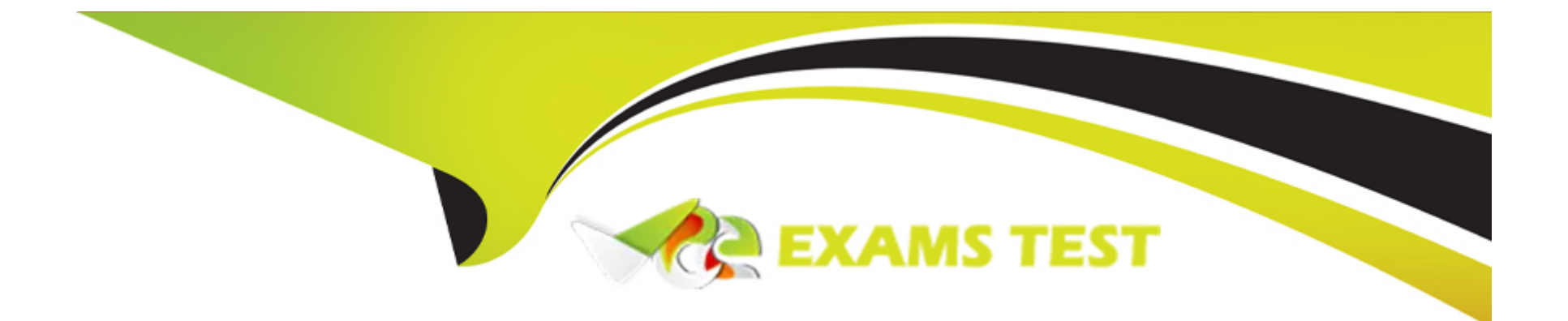

# **Free Questions for 75940X by vceexamstest**

# **Shared by Juarez on 29-01-2024**

**For More Free Questions and Preparation Resources**

**Check the Links on Last Page**

### Question 1

### Question Type: MultipleChoice

Which Extreme Networks switch model is used in a new ACP 4200 release 4.0?

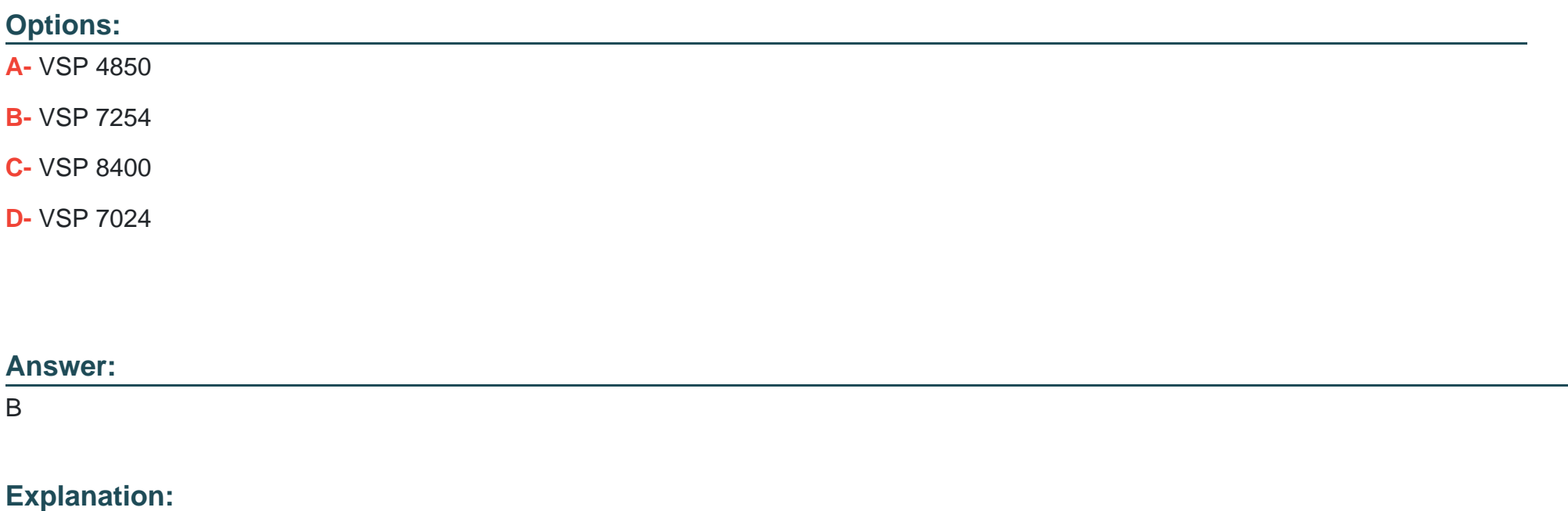

[https://downloads.avaya.com/css/P8/documents/101054946 \(84\)](https://downloads.avaya.com/css/P8/documents/101054946)

# **Question 2**

#### **Question Type: MultipleChoice**

What is the purpose of VMware vMotion as used in ACP 4200?

#### **Options:**

**A-** It enables an operational virtual machine to migrate from one ESXi host to another, which includes its running state and storage.

**B-** It dynamically allocated and balances computing capacity across the logical resource pools.

**C-** It provides monitoring of operating system and hardware failures, and also restarts virtual machines on other hosts within the resource pool.

**D-** It creates a pool of virtual disk space that can be shared by multiple virtual machines.

#### **Answer:**

A

### **Question 3**

**Question Type: MultipleChoice**

Which two statements about the HP Nimble storage systems used in ACP 4200 are true? (Choose two.)

#### **Options:**

**A-** ACP 4200 may use the HP Nimble 33 Base unit with up to 2 Expansion units.

**B-** ACP 4200 may use the HP Nimble 16 Base unit with up to 5 Expansion units.

**C-** ACP 4200 may use the HP Nimble 16 Base unit with up to 2 Expansion units.

**D-** ACP 4200 may use the HP Nimble 33 Base unit with up to 5 Expansion units.

#### **Answer:**

A, B

### **Question 4**

**Question Type: MultipleChoice**

What is the purpose of the VMware Distributed Resource Scheduler (DRS) as used in ACP 4200?

**A-** It enables a utility that balances computing workloads with available resources in a virtualized environment.

**B-** It enables an operational virtual machine to migrate from one ESXi host to another, which includes its running state and storage.

**C-** It provides monitoring of operating system and hardware failures, and also restarts virtual machines on other hosts within the resource pool.

**D-** It creates a pool of virtual disk space that can be shared by multiple virtual machines.

### **Answer:**

A

# **Question 5**

**Question Type: MultipleChoice**

When new VMs are added the ACP 4200, which action is mandatory?

### **Options:**

**A-** The new VMs must be configured to send SNMP Traps to Avaya Orchestrator.

- **B-** CPU and Memory reservations must be manually configured to the application recommendations for the new VMs.
- **C-** Avaya Orchestrator must be configured to recognize the new VMs.
- **D-** ACP Configurator Tool must be used to calculate resource availability for the ACP to support the new VMs.

#### **Answer:**

A

### **Question 6**

#### **Question Type: MultipleChoice**

When planning to add additional VMs to an ACP 4200, to determine if an additional host server would be required, which tool can be used?

#### **Options:**

- **A-** The Server resource calculator from the VMware vCenter client.
- **B-** The Server Calc worksheet in the Lifecycle workbook.
- **C-** The Server resource calculator tool in the Lifecycle workbook.

**D-** The Server calculator tool from Avaya Orchestrator.

### **Answer:**   $\overline{D}$

### **Question 7**

**Question Type: MultipleChoice**

When a new instance and new VMs are added to ACP 4200, additional VLANs are added to the ACP 4200.

To what are these VLANs added?

### **Options:**

**A-** The VSP Switches only.

**B-** The ESXi Hosts only.

**C-** The VSP Switches and ESXi Hosts.

**D-** The VSP Switches, the ESXi Hosts, and the existing VMs.

 $\overline{C}$ 

### **Question 8**

#### **Question Type: MultipleChoice**

A new instance/customer and new VMs are being added to the ACP 4200. As part of this procedure, additional VLANs are added to the ACP 4200.

What are these additional VLANs required to support?

#### **Options:**

- **A-** The new instances of ServerTech PDUs.
- **B-** The new instances of iSCSI Storage Area Networks.
- **C-** The new instances of Avaya Aura applications.
- **D-** A new instance of Avaya Orchestrator.

### **Answer:**

# **Question 9**

**Question Type: MultipleChoice**

In which two situations does the Customer and Network Lifecycle workbook need to be updated? (Choose two.)

### **Options:**

- **A-** On the 31st of January every year, even if no changes have been made to the ACP 4200.
- **B-** When an ACP 4200 component password is changed.
- **C-** When a new Administrator is given access to the ACP 4200.
- **D-** When a new host server is added to the ACP 4200.

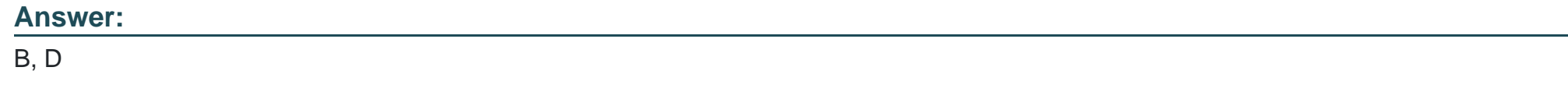

### **Question 10**

Refer to the exhibit.

AVAYA Orchestrator Home Dashboards Reports ACP Configuration Wizard Help Admin

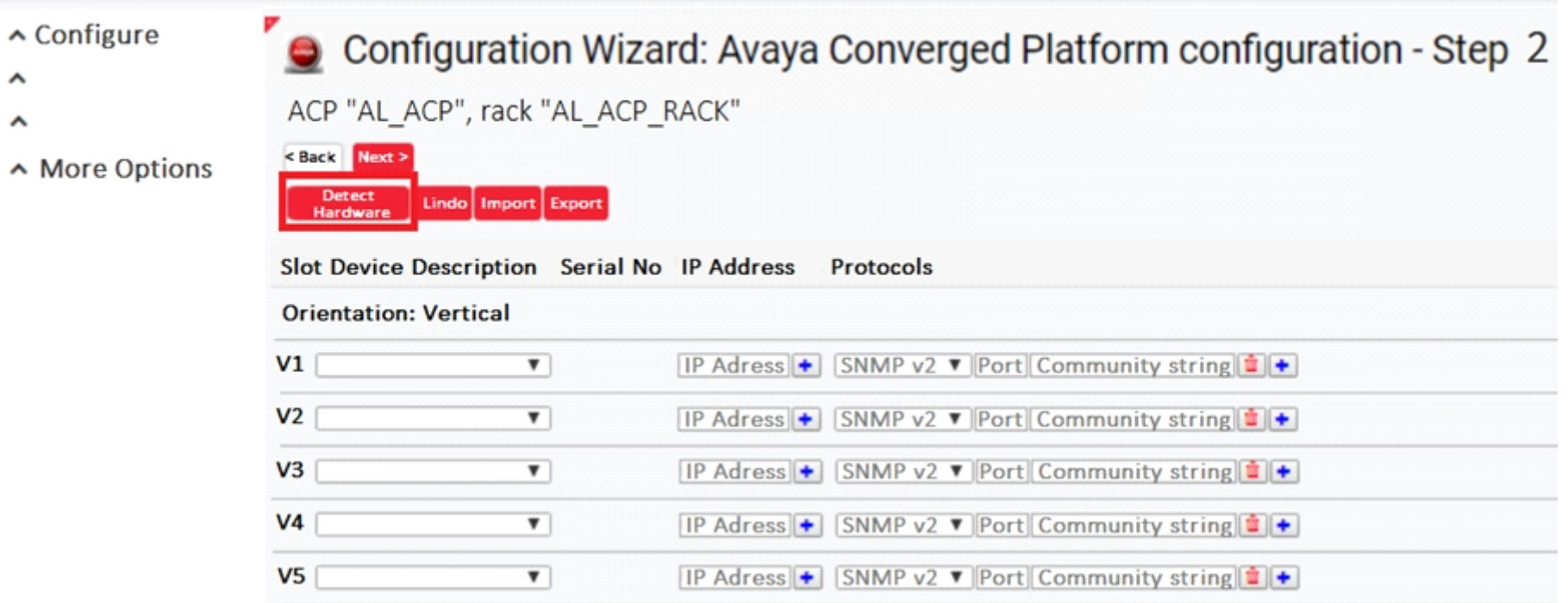

An administrator is trying to add a new VSP to the ACP 4200 rack. However, when the Configuration Wizard is run and the 'Detect Hardware' button is clicked, the VSP cannot be detected.

What is potentially causing this to happen?

A- The VSP has not been configured with the correct slot in Configuration Wizard.

- B- The VSP has not been configured with the correct Device Description in Configuration Wizard.
- C- The VSP has not been configured with the correct Protocol in Configuration Wizard.
- D- The VSP's device credentials has not been configured correctly in System Manager.

#### Answer:

D

### Explanation:

<https://downloads.avaya.com/css/P8/documents/101061680>

### Question 11

Question Type: MultipleChoice

What are two examples of Avaya Orchestrator Services? (Choose two.)

### A- Link Status

**B- CPU Utilization** 

C- Virtual Machine Uptime

D- PDUs

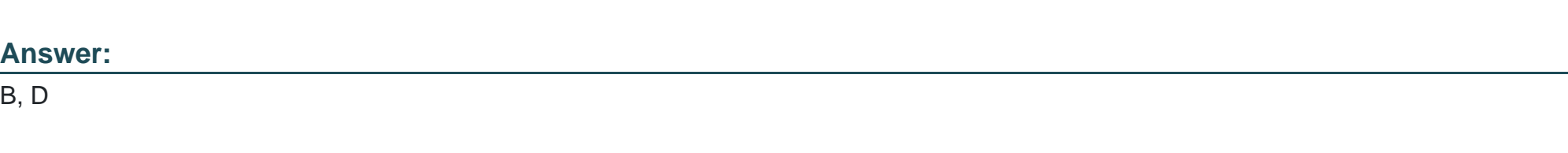

### Explanation:

<https://downloads.avaya.com/css/P8/documents/101061680>

# Question 12

Question Type: MultipleChoice

The Storage dashlet contains a view of the status of the Host and Services related to the Storage.

- A- The Service Status View
- B- The Home Dashboard
- C- The Host Status View
- D- The Storage Dashboard
- E- The Rack View

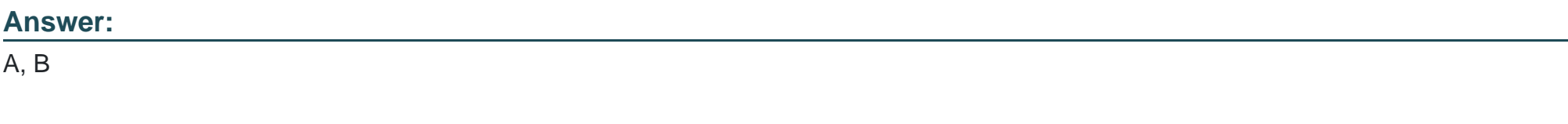

Explanation:

<https://downloads.avaya.com/css/P8/documents/101061680>

To Get Premium Files for 75940X Visit

[https://www.p2pexams.com/products/75940](https://www.p2pexams.com/products/75940X)x

For More Free Questions Visit [https://www.p2pexams.com/avaya/pdf/75940](https://www.p2pexams.com/avaya/pdf/75940x)x